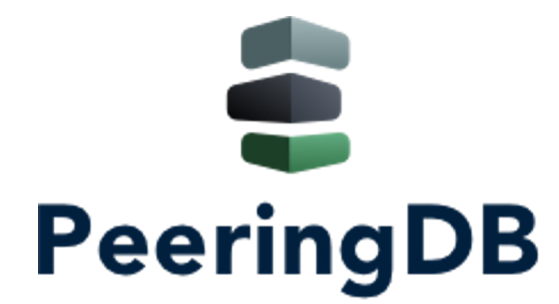

## PeeringDB Operations & Product Update

Arnold Nipper arnold@peeringdb.com

### What is PeeringDB?

**PeeringDB** is a freely available, usermaintained, **database** of **networks** and **carriers**, and the go-to location for interconnection data. It facilitates the global interconnection of networks at **IXPs**, **data centers**, and **other interconnection facilities**. It is the first stop in making interconnection decisions.

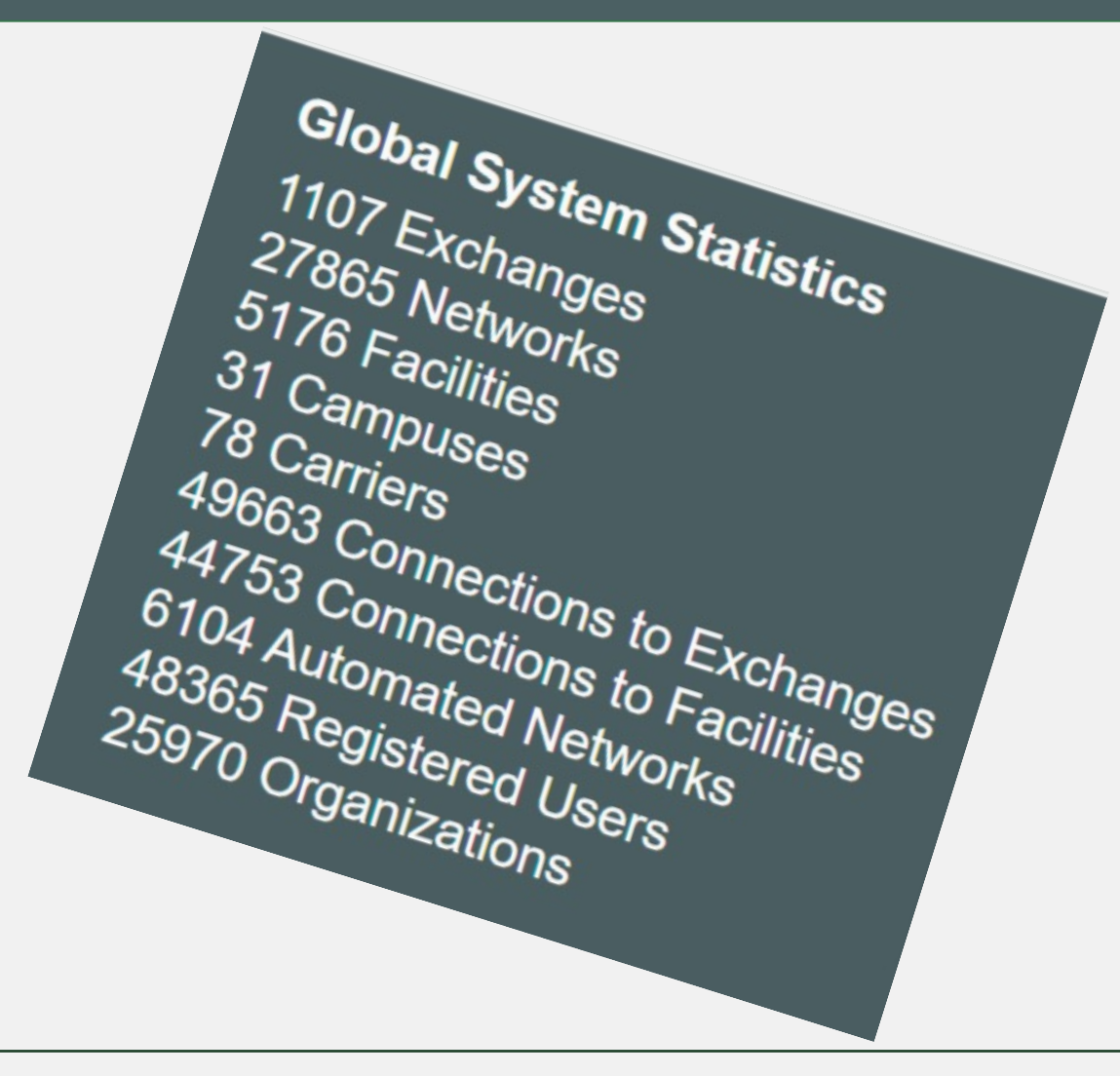

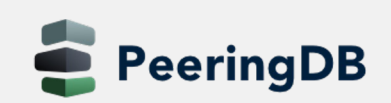

### Governance and Membership

- PeeringDB is a United States 501(c)(6) volunteer orga by sponsorships
- Healthy organization, buil[ding financial reserves an](https://docs.peeringdb.com/gov)d  $\epsilon$ strategic plan
- Membership rules

**PeeringDB** 

- A corporation, limited liability company, partnership or other legal Corporation
- Membership is determined by having both an active PeeringDB.co representative or role subscription to the PeeringDB Governance match
- 462 addresses subscribed to the Governance mailing list (as of Jun
- Governance list is at https://lists.peeringdb.com/cgi-bin/mailman/
- More information available at https://docs.peeringdb.com/gov

### Committees

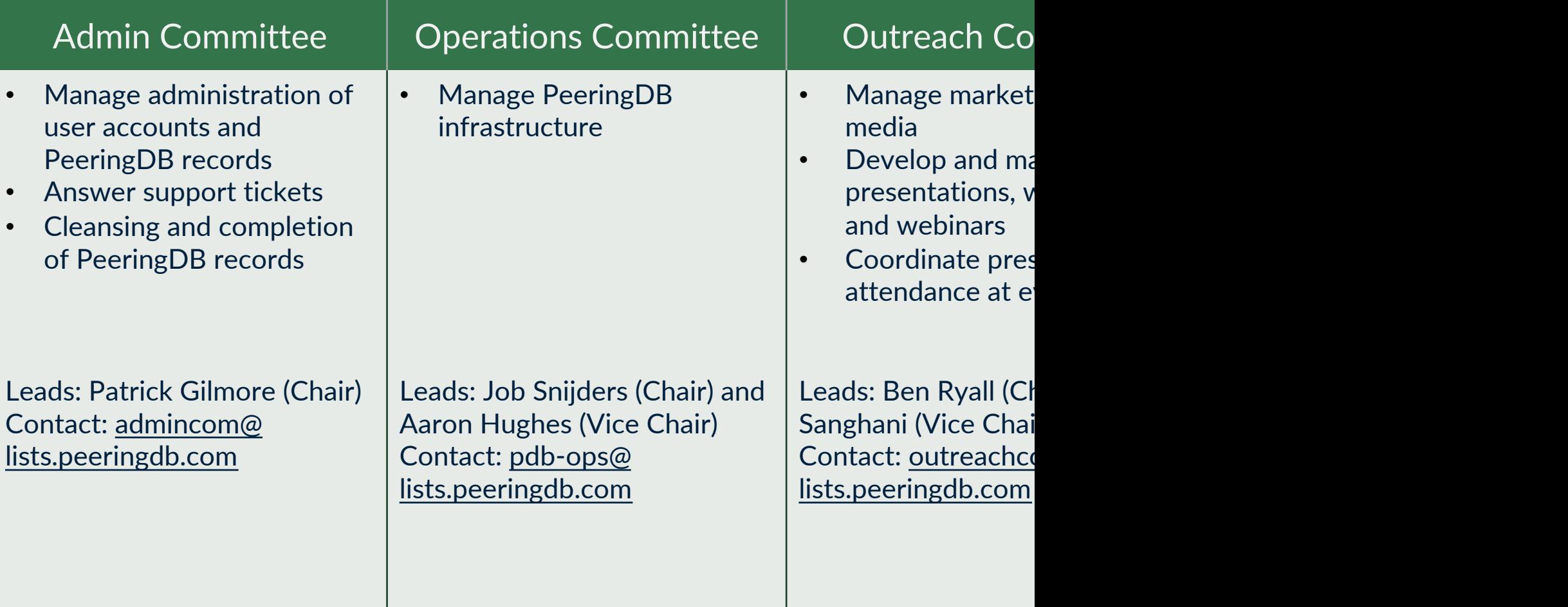

### Support Ticket Statistics

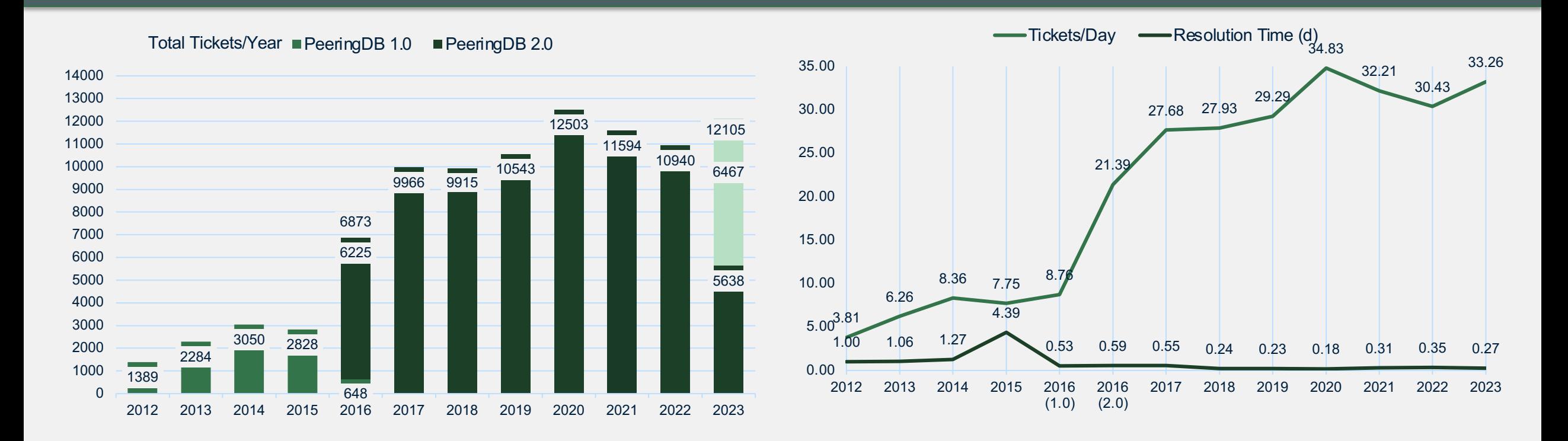

- Admin Committee volunteers are based around the world in a variety of time zones with diverse language skills
- Goal is to resolve support tickets within 24 hours

eeringDB

### We are looking for volunteers

- For Operations Committee
	- Small and highly trusted
	- Experience with containers is a plus
- **Apply to stewards@lists.peeringdb.com**

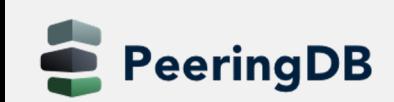

### Volunteer Contributions

- Focus on volunteer contributions
- Security changes from Amazon
- UX changes from Google
- Various other changes from individuals

# HOWTO: Get Started with Developing for

#### Technology

We use Python with Django and MySQL. Django manages interaction with the database. We publish all our code on GitHub.<br>We have documented how to set up our development environment. We have documented how to set up our development environment.

#### What to develop

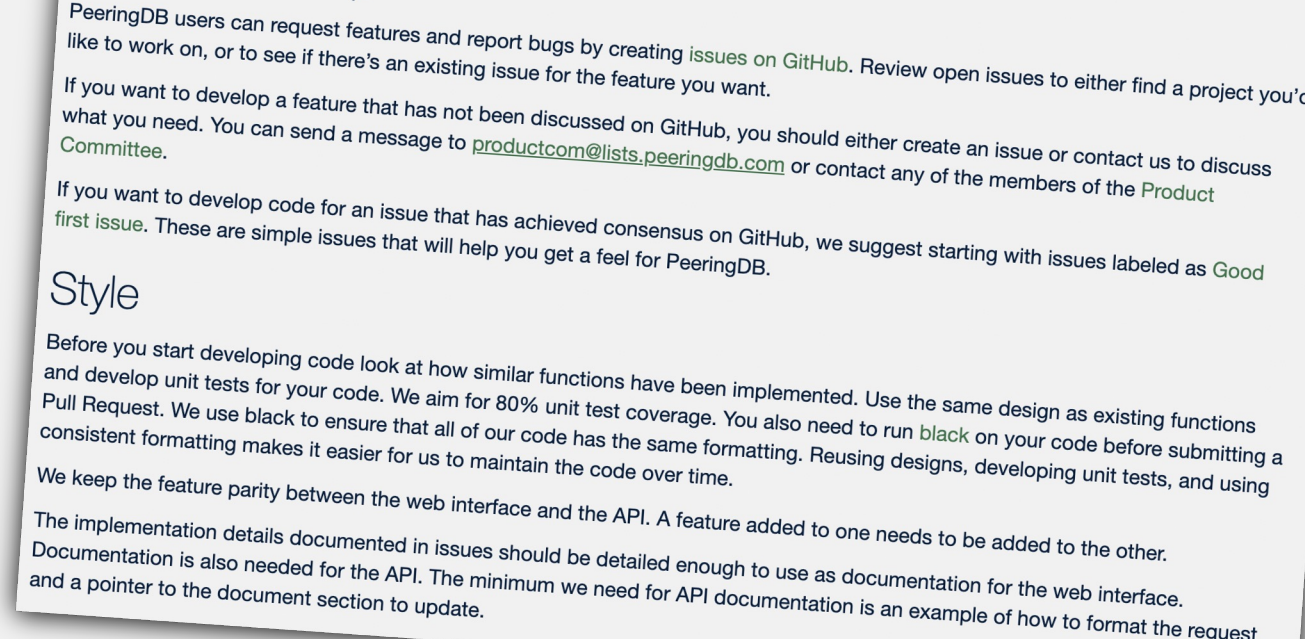

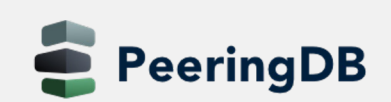

### Product Improvements

- Better support tools
- Better IX-F Export handling
- Networks peering with Route Servers now more visible
- Organizational policy features allow to require your users to:
	- Enable MFA
	- Use a specific email domain
	- Periodically revalidate their accounts
- And users can associate multiple addresses with an account

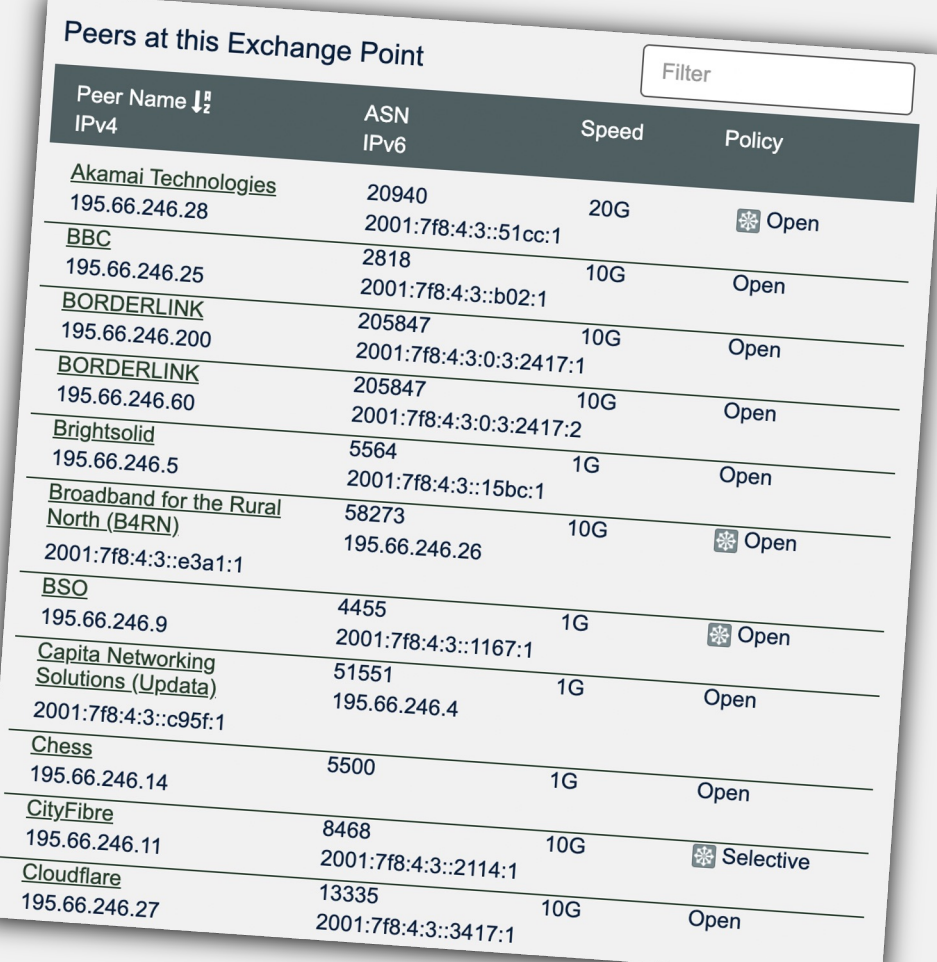

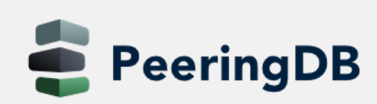

### General Updates

- https://www.peeringdb.com is enforced (2.35.0)
- Please check your scripts (e.g. –L for curl)
- Enables better delivery via CDNs
- Lots of bug fixes and small features
	- Users especially like the logo feature
	- Various counters for fac, ix and net objects
	- Updated fields allow for easy tracking of changes
		- netixlan\_updated
		- netfac\_updated
		- poc\_updated

### Authe[ntication Changes](https://docs.peeringdb.com/howto/api_keys/)

#### • API keys (2.26.0)

- 256-bit random number, base-62 encoded
- On [org level](https://lists.peeringdb.com/pipermail/pdb-tech/) (additional tabs)
	- Needs [an email associated with it \(ideally role-account\)](https://docs.peeringdb.com/howto/work_within_peeringdbs_query_limits/)
	- Can be created by any Admin
	- Same granular (CRUD) permissions as users
- On user level
- HOWTO: https://docs.peeringdb.com/howto/api\_keys/
- Substantially rate-limit unauthenticated API queries (2.
	- Wild running scripts
	- Bad code
	- See tech-list for details
	- HOWTO: https://docs.peeringdb.com/howto/work\_within\_p

### Account Security

- Two-fact[or authentication \(2FA\) \(2.21.0\)](https://docs.peeringdb.com/howto/authenticate/)
	- Using time-based one-time password (TOTP) no S
	- Setup via User Profile
	- Highly recommended
	- Provision for backup codes and recovery tokens
- Fast IDentity Online (FIDO) Universal 2nd Fact 2FA support (2.33.0)
	- Allowing users to enable 2FA without relying on a 7
- HOWTO: https://docs.peeringdb.com/howto/

### Search[ing](https://docs.peeringdb.com/howto/search/)

- Improvement from NANOG 83 Hackathon (2.3
- Searching for numbers return the most relevan
- Searching for a short ASN returns just that ASN
- Searching for two segments of an IP address re netixlan objects
- HOWTO: https://docs.peeringdb.com/howto/
- **v2 searching available**

### Searching – Facilities

- The address is mapped to coordinates
	- Search a radius from any location
	- Filter searches on criteria
	- Export as JSON or CSV
- Additional information
	- Property Ownership
	- Redundancy
	- Power Provided

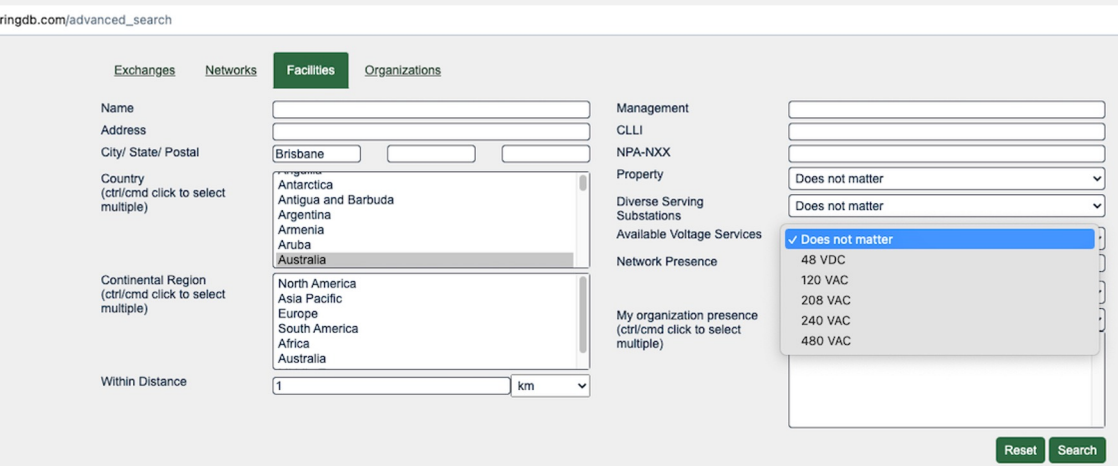

 $\Box$   $\odot$  JSON  $\Box$   $\odot$  CSV

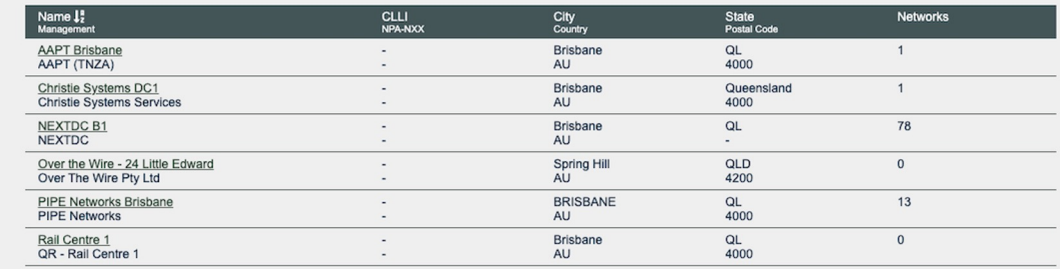

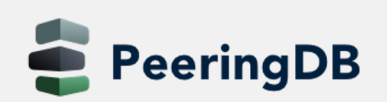

### Searching – Exchanges

- Filter searches on criteria
- Export as JSON or CSV
- Additional information
	- Service Level
	- Terms
	- Network Presence

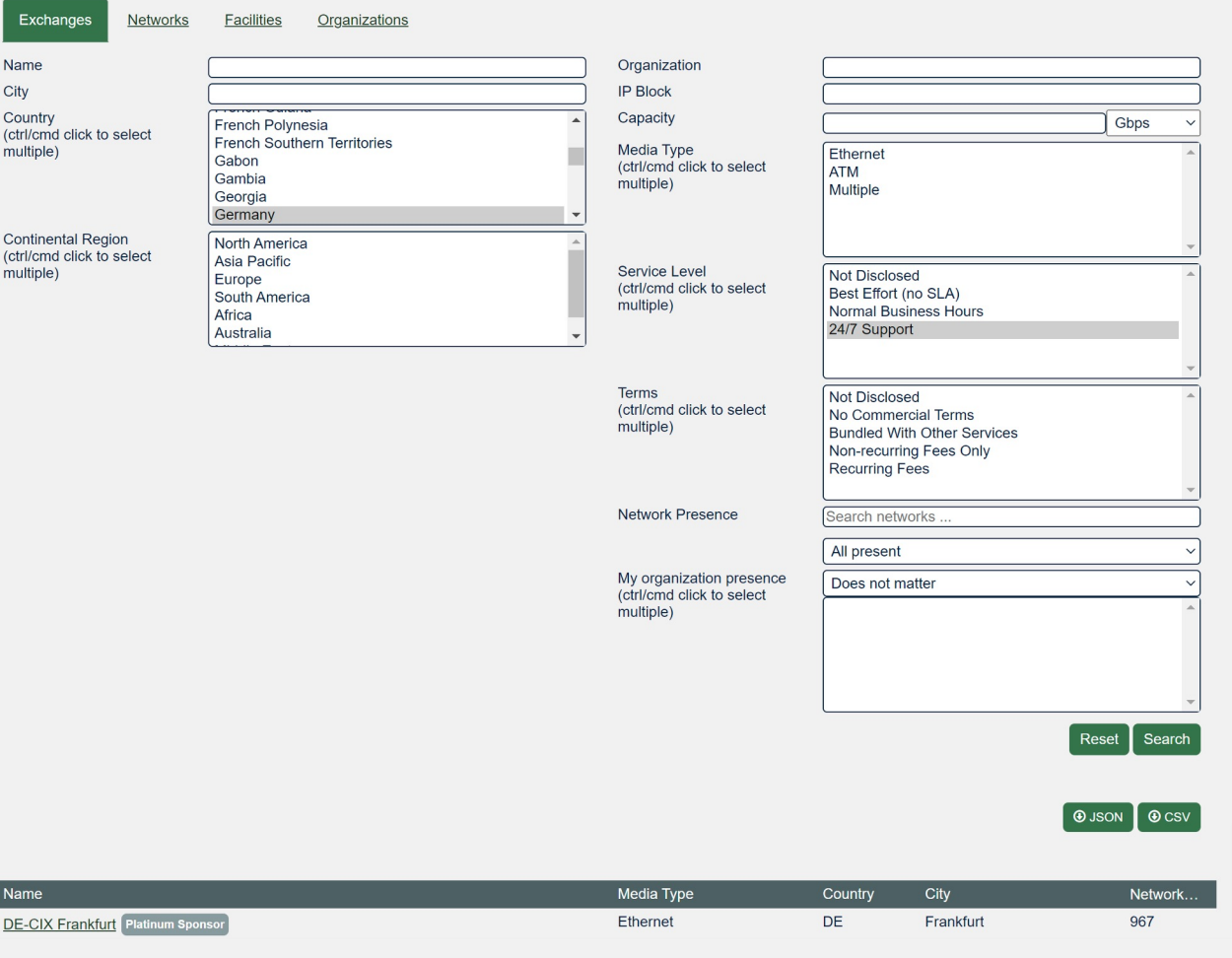

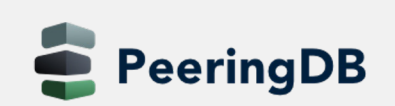

Nam  $DE-C$ 

Ex

multi

### Docume[ntation Updat](https://docs.peeringdb.com/blog/2022_product_report/)es

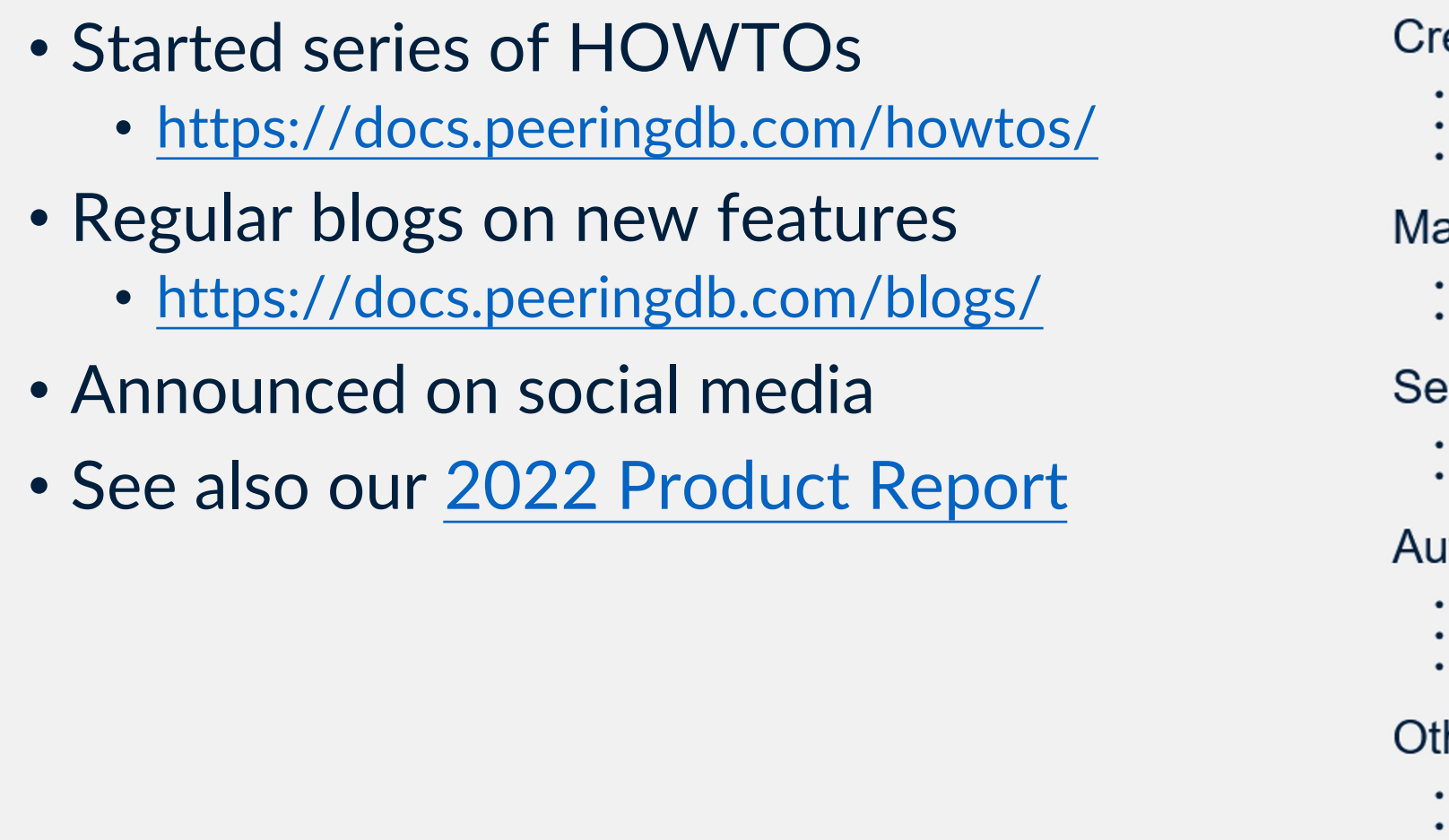

### Switzerland from a PeeringDB POV

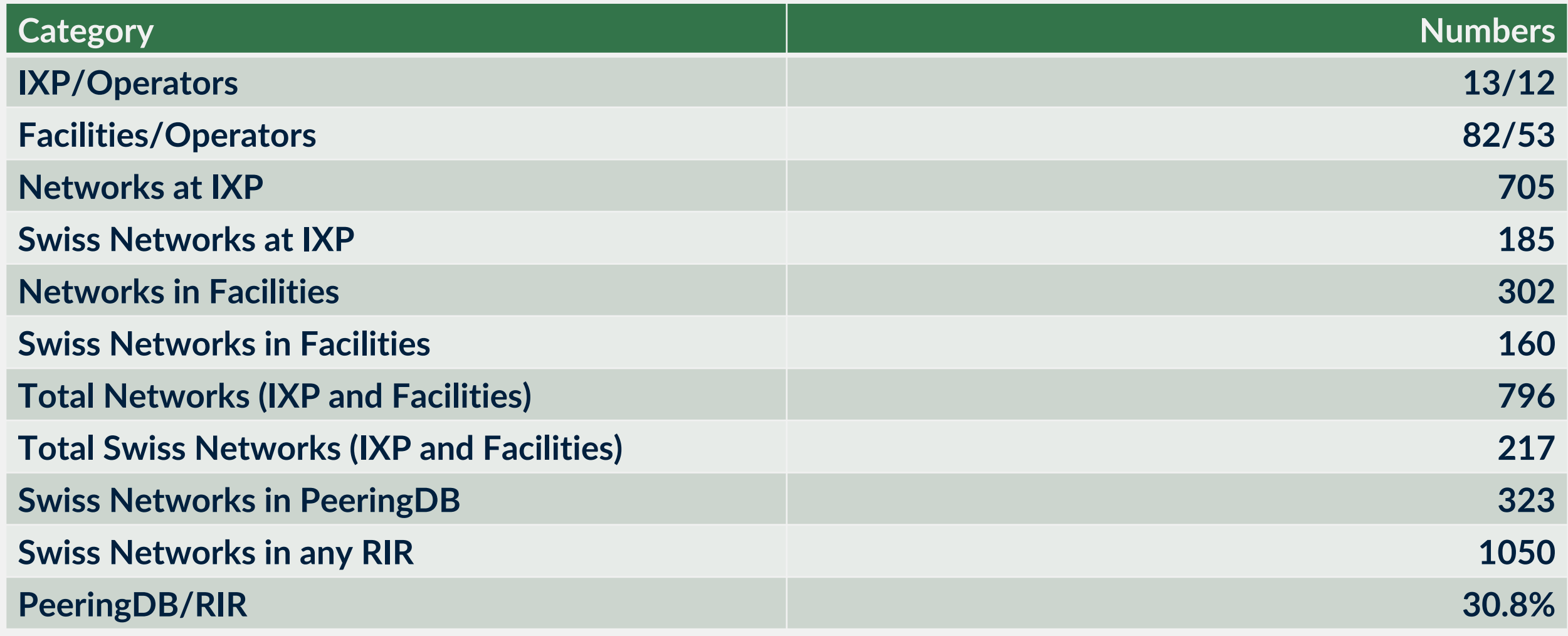

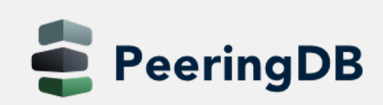

### New Object "Carrier"

- New pillar of data besides net|work, **fac**|ility and **ix**
- A "Carrier" provides high capacity L1/L2 links between facilities
- API: carrier (carrier object) and carrierfac (presence in a facility)

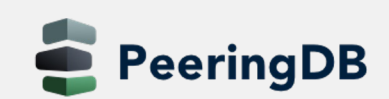

### New Object "Carrier"

• Add a carrier object via your organization "Manage" section

- Add a presence via the carrier object
- Introduced in 2.43.0
- See also the blog about the carrier object

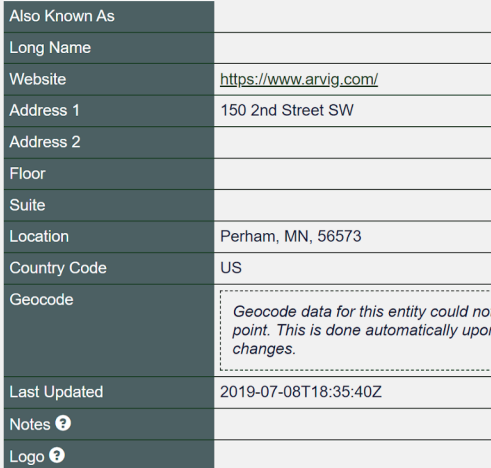

Arvig Enterprises Inc.

### New Object "Campus"

- The campus object allows to structure two or more facilities
	- Not well defined in terms of size
	- All facilities should be interconnectable with "cheap" interconnections
	- All facilities must belong to the same owner
- API: campus
- A campus is only shown with at least two members
- Add a campus object via your organization "Manage" section

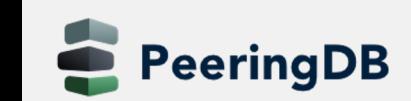

valon Campus

### What's ahead?

- Regular updates with small features and bug fixes, carrier and can
- Improve searching, both for GUI and API
	- v2 available for GUI
- Finalize tasks from Data Ownership Task Force
	- Automatically remove stale connections to an IX
- Automate Networks, IXPs, Facilities, and Carriers according to the
- Published release schedule on the Release Notes page

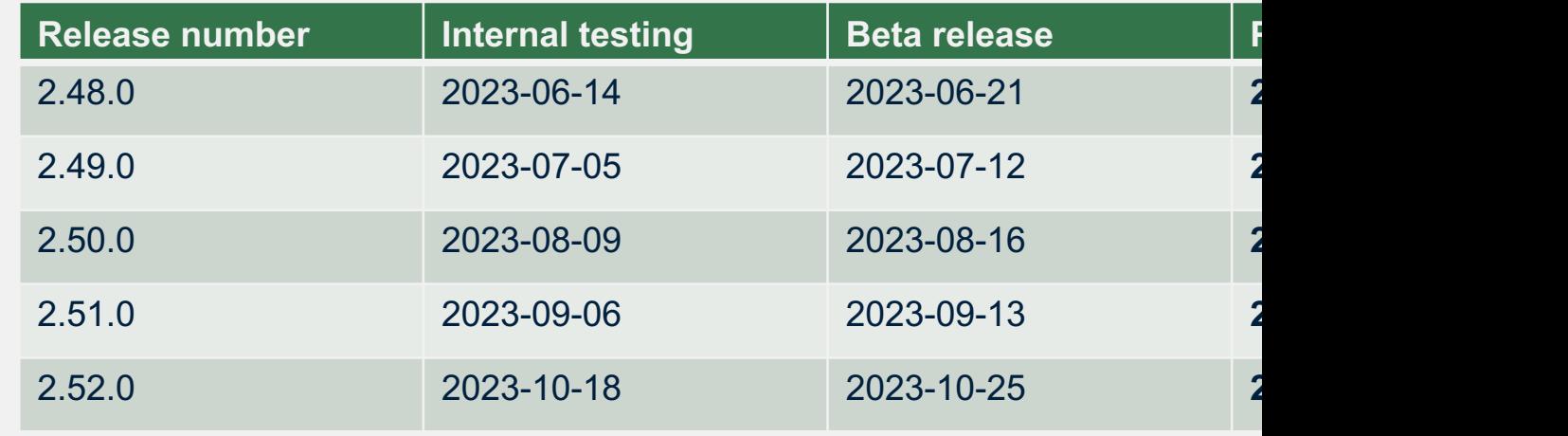

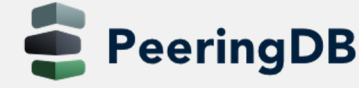

# **PeeringDB Questions**

Need help? Contact support@peeri

Got a feature idea? Contact productcom@li